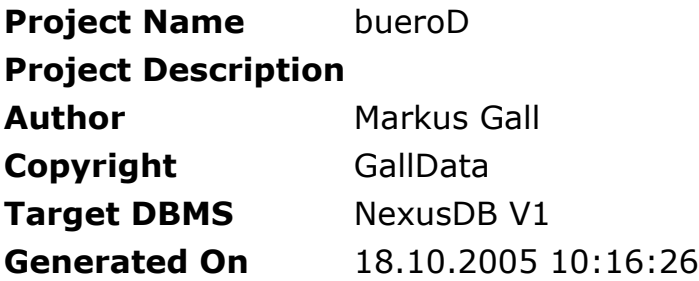

### **Entities with attributes**

### **dArtikel**

# **Description**

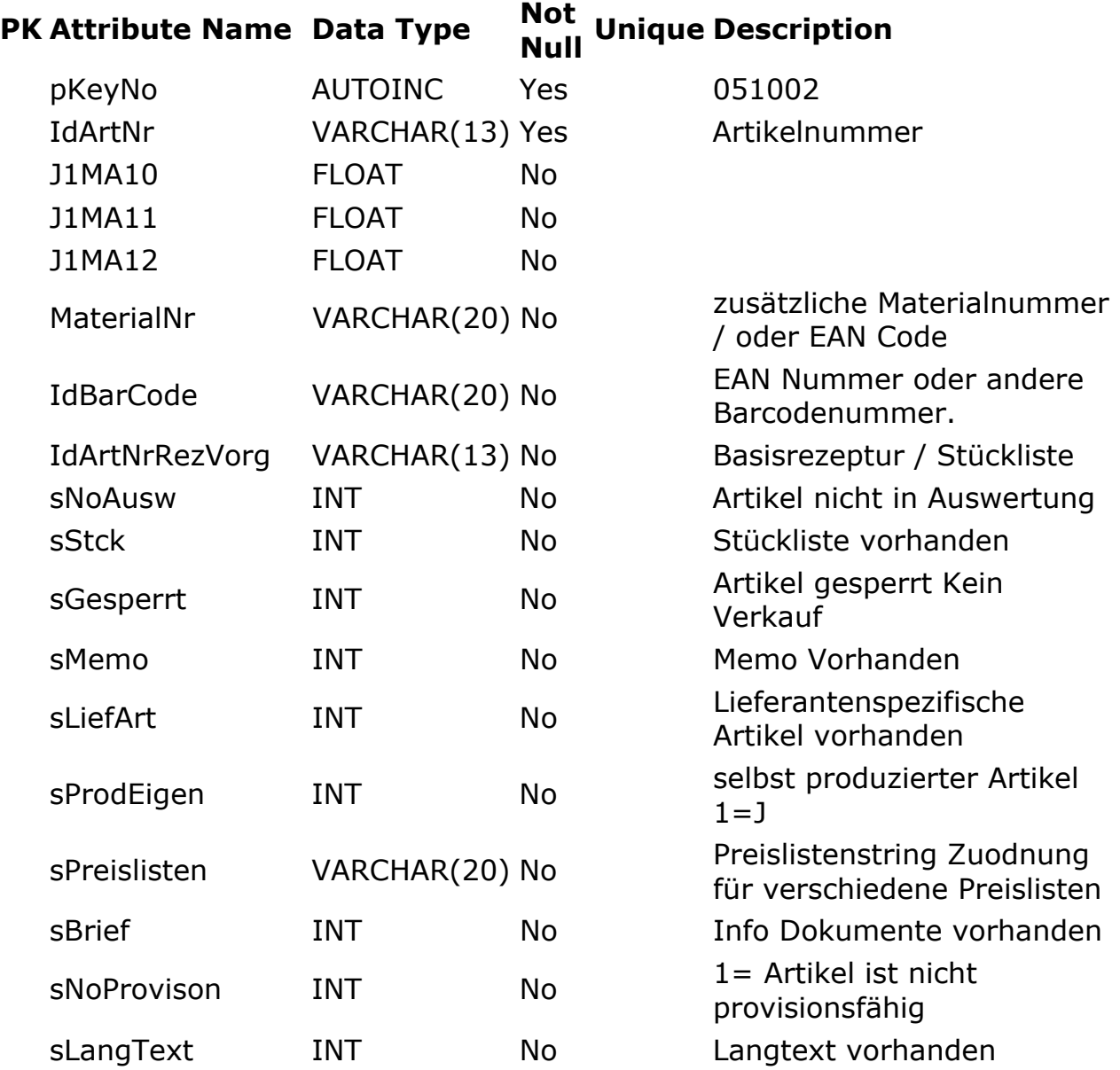

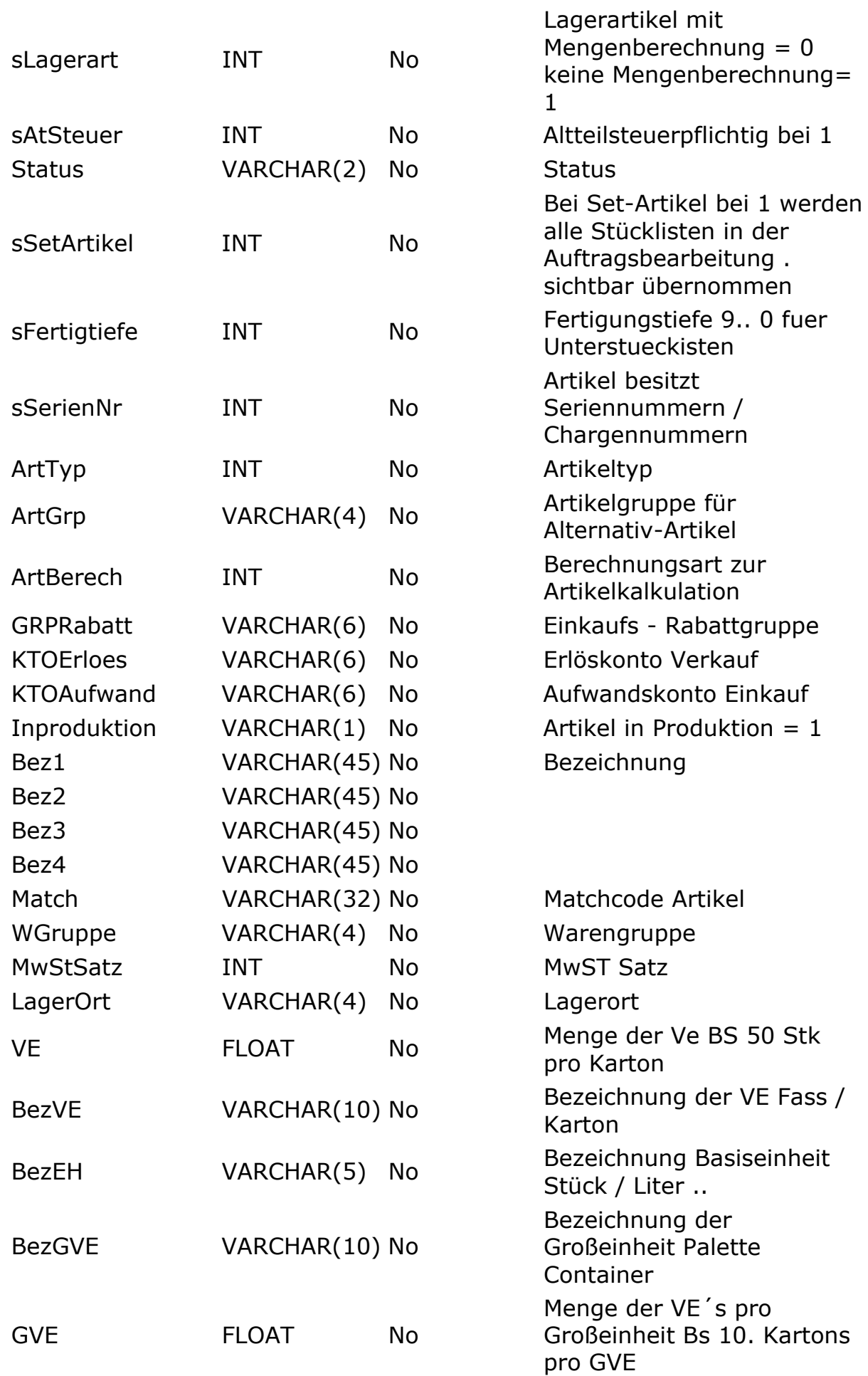

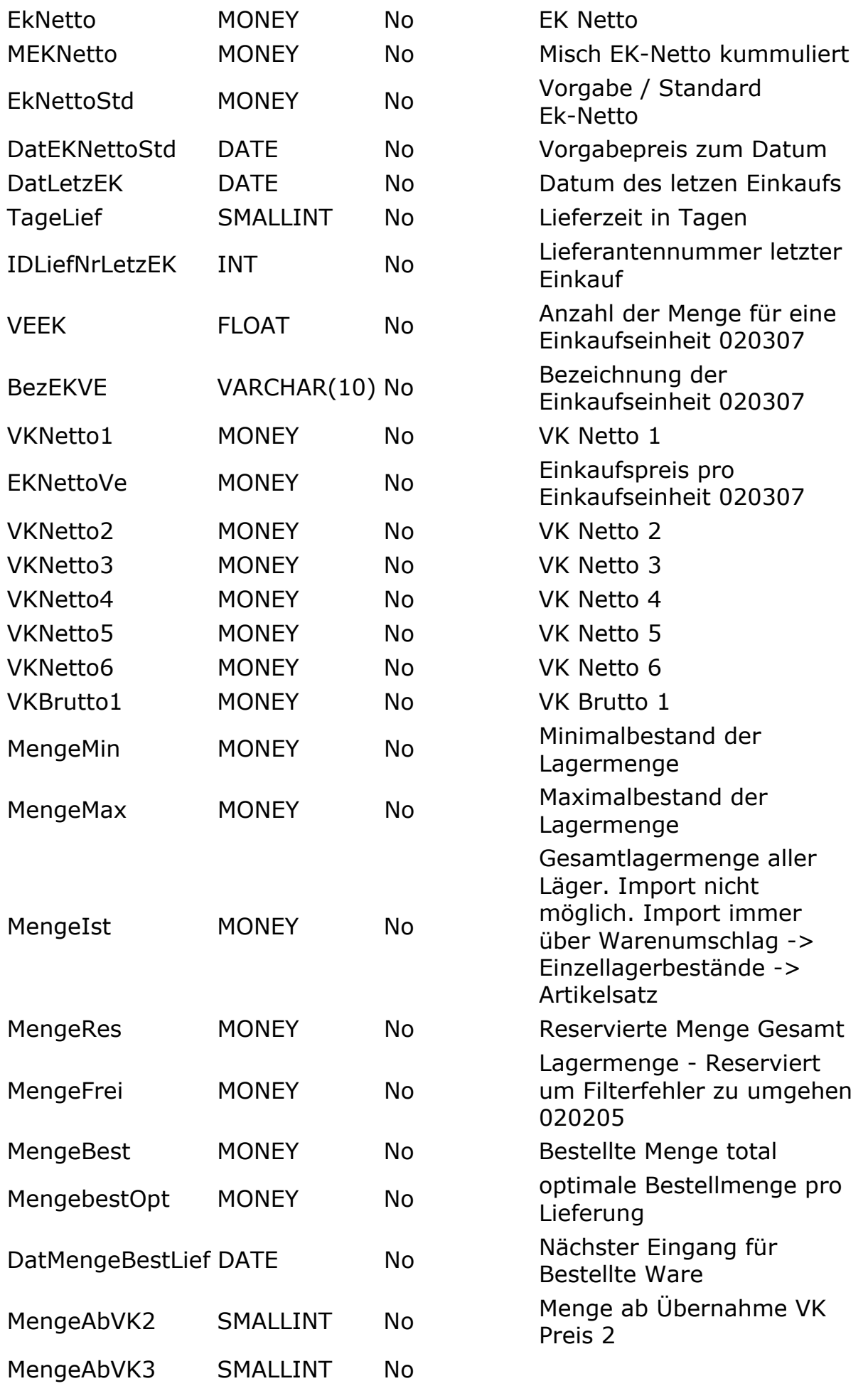

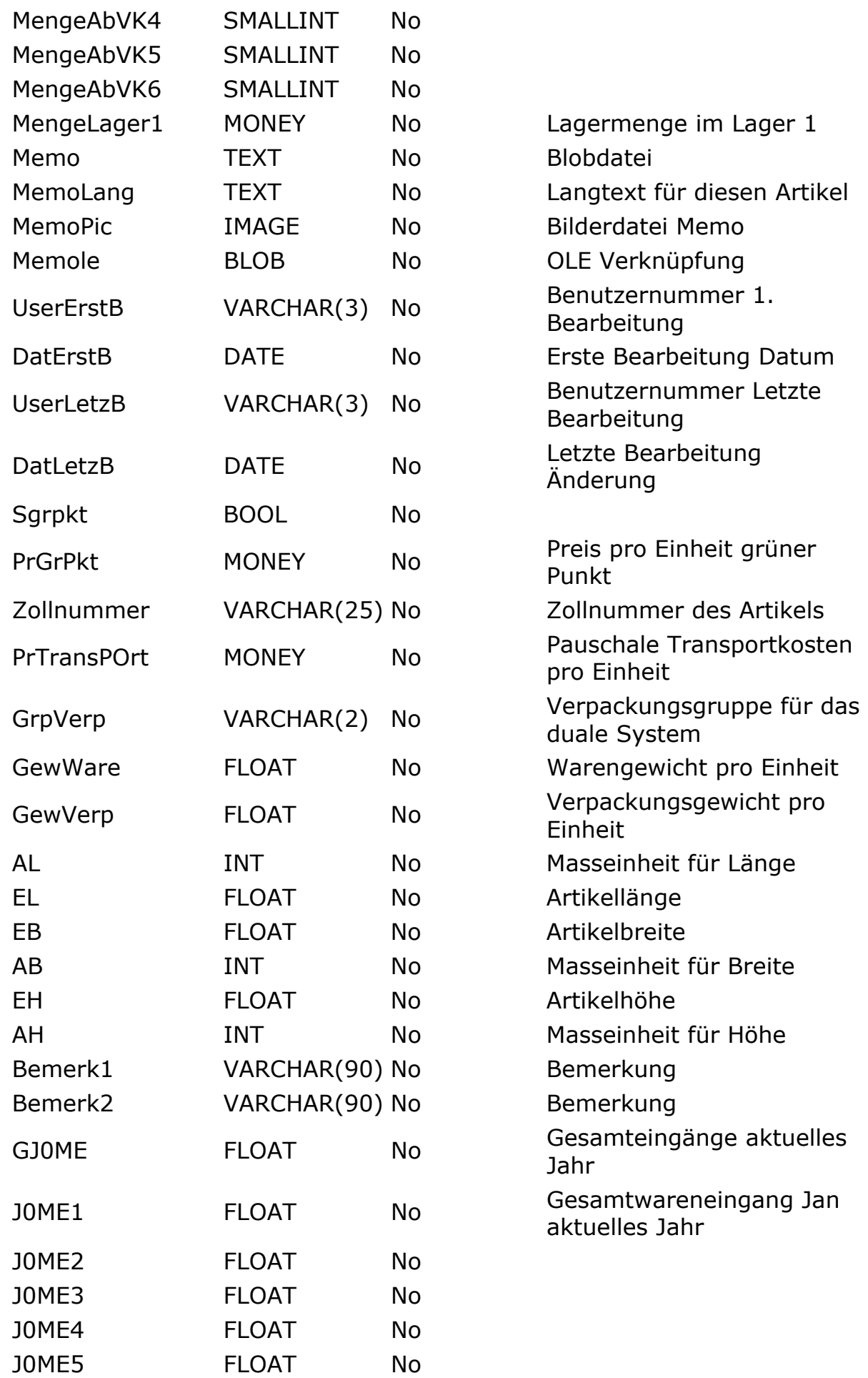

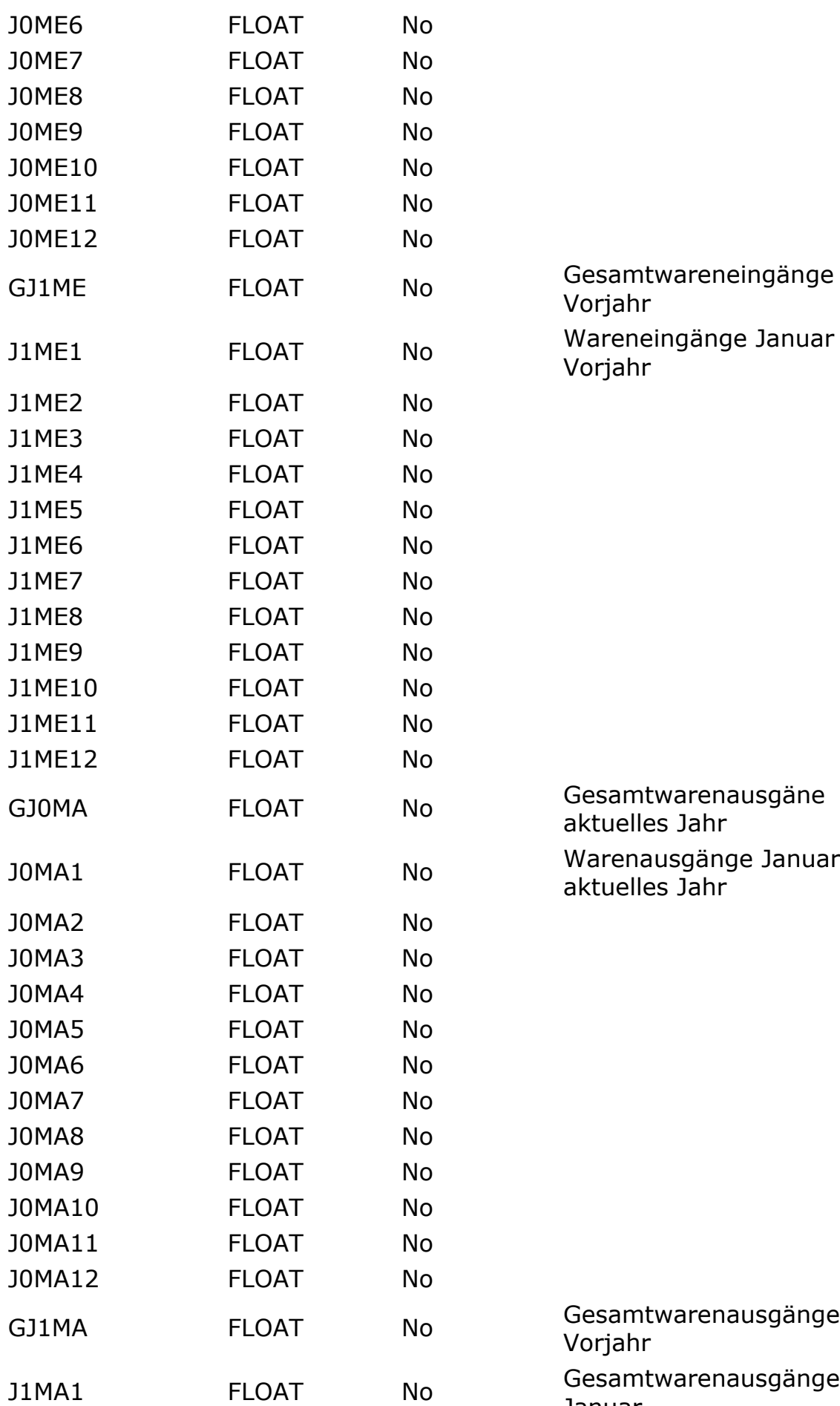

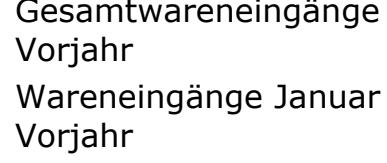

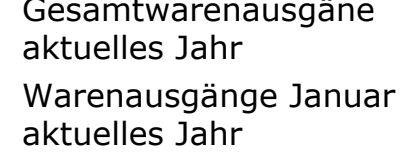

Gesamtwarenausgänge Vorjahr Gesamtwarenausgänge Januar

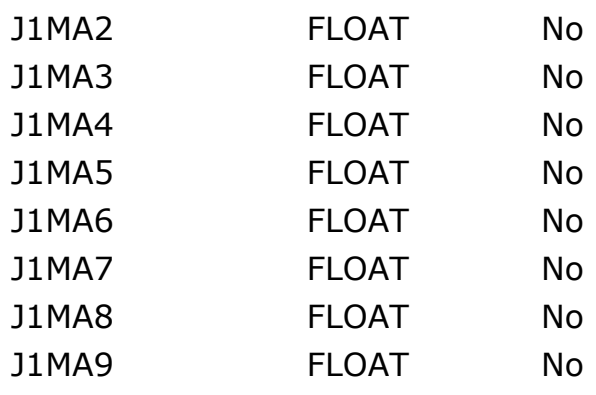

#### **dKtext**

#### **Description**

Sammeldatenbank für Textblöcke Auftragsverwaltung Mahntexte Textschablonen Korrespondenz Etikettenschablonen Vorgabeeinstellung Formulardruck Branchen Abteilungen Kriterien Persönliche Einstufungen Firmengruppen Lager Warengruppen Provisionsgruppen Zollnummern Zahlungsziele Konten Zahlungsverkehr Kreditinstitute Kostenstellen Sprachen Frankaturen

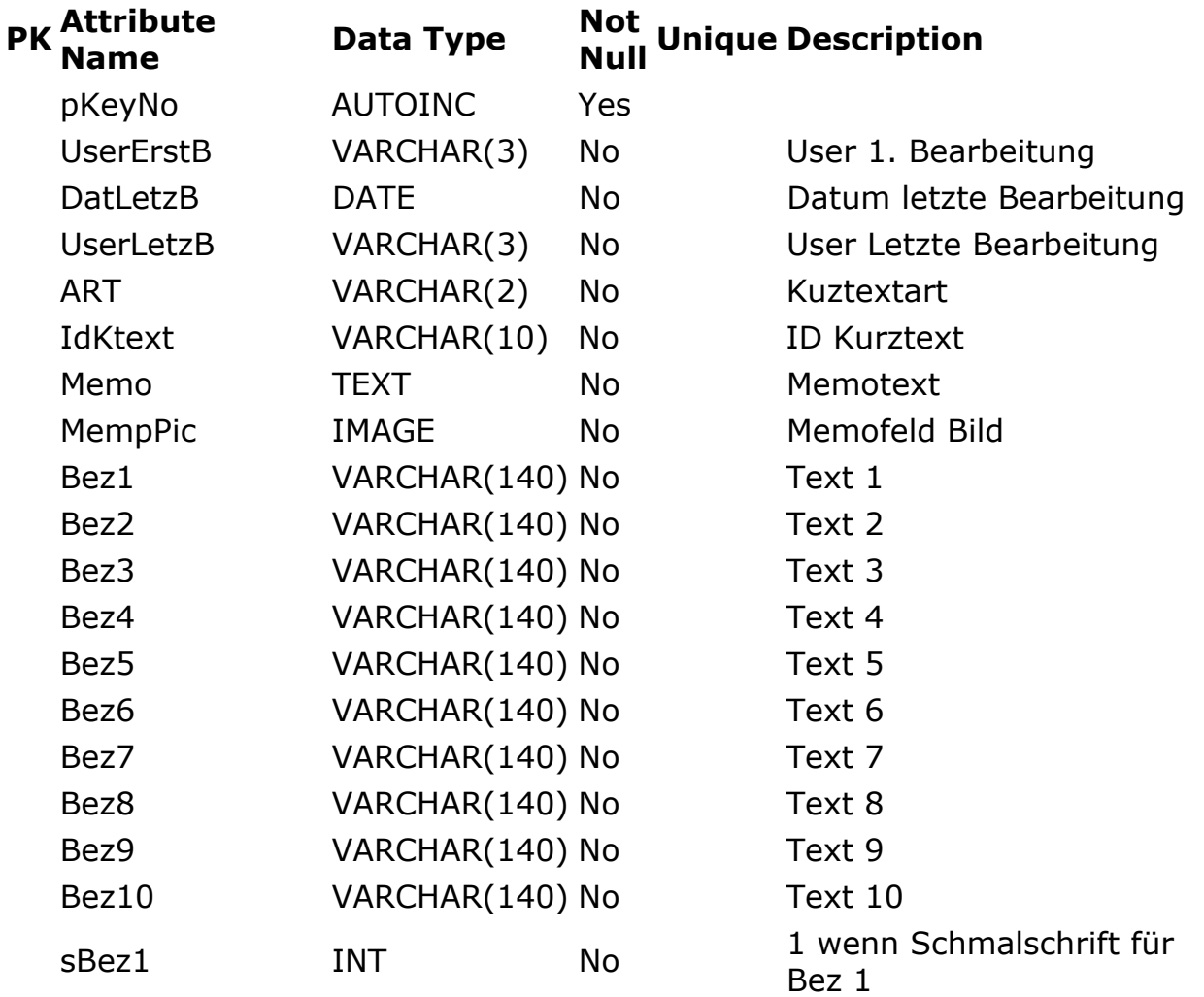

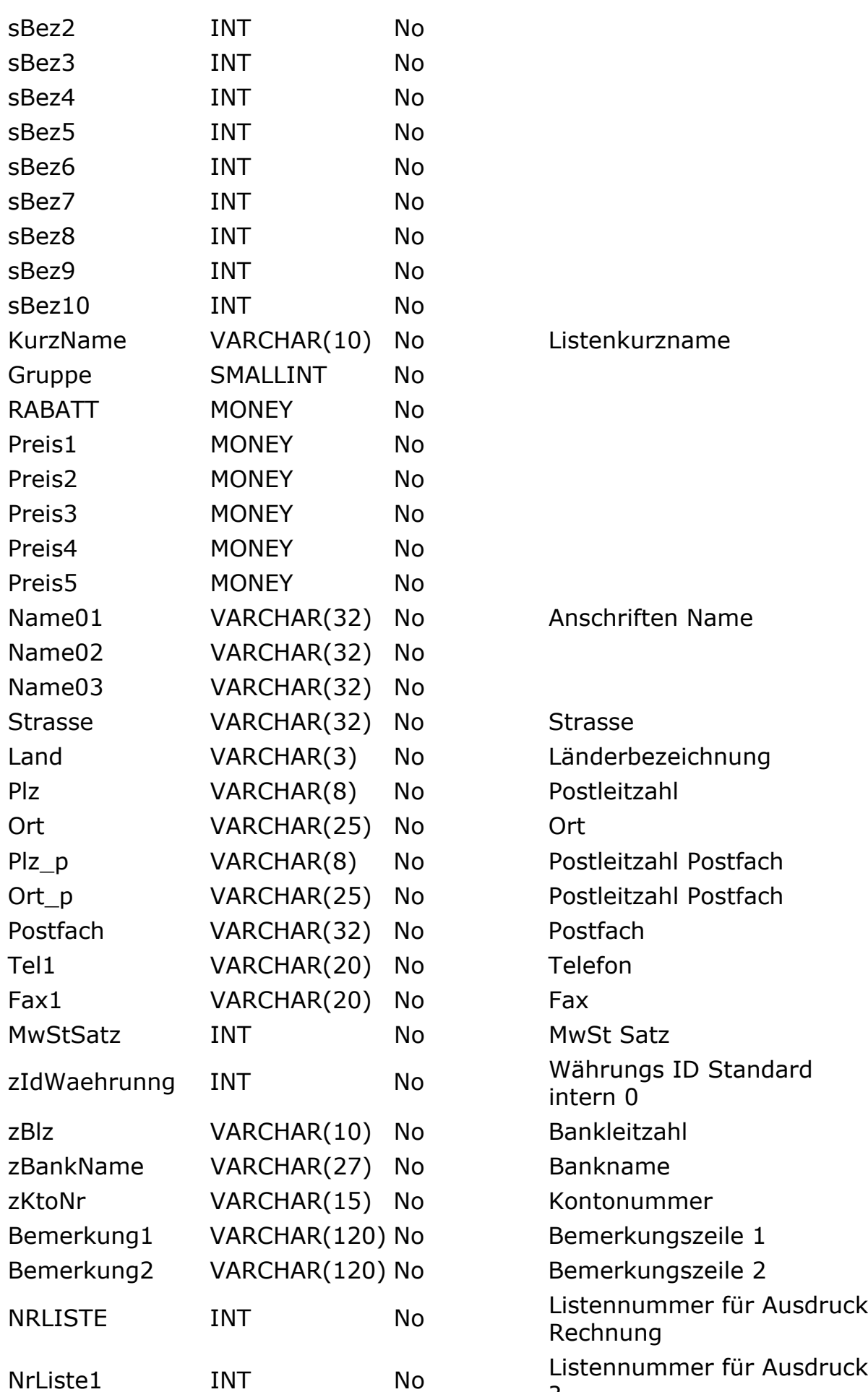

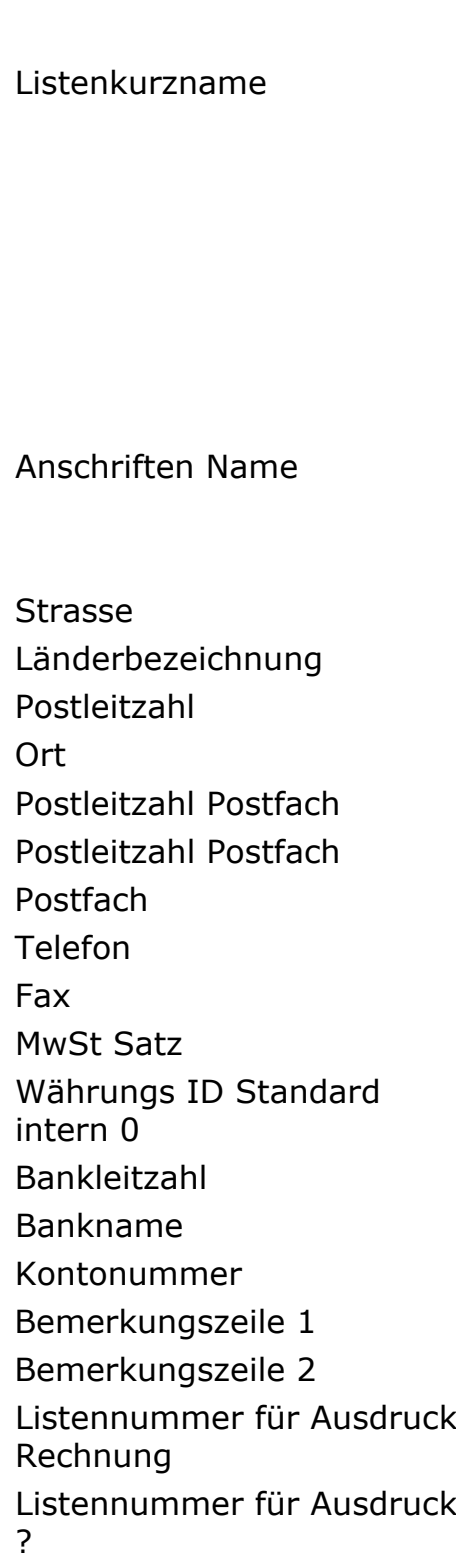

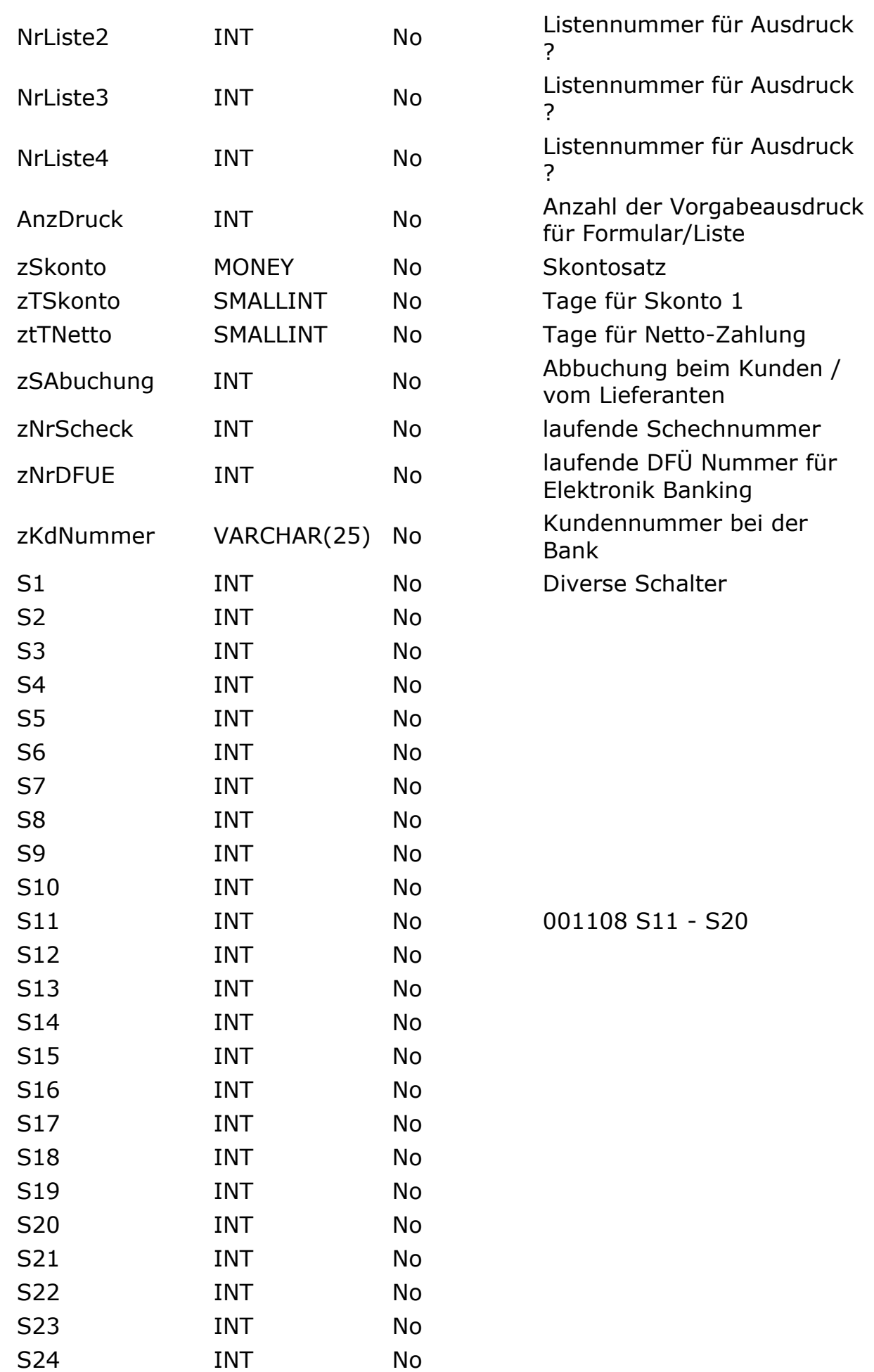

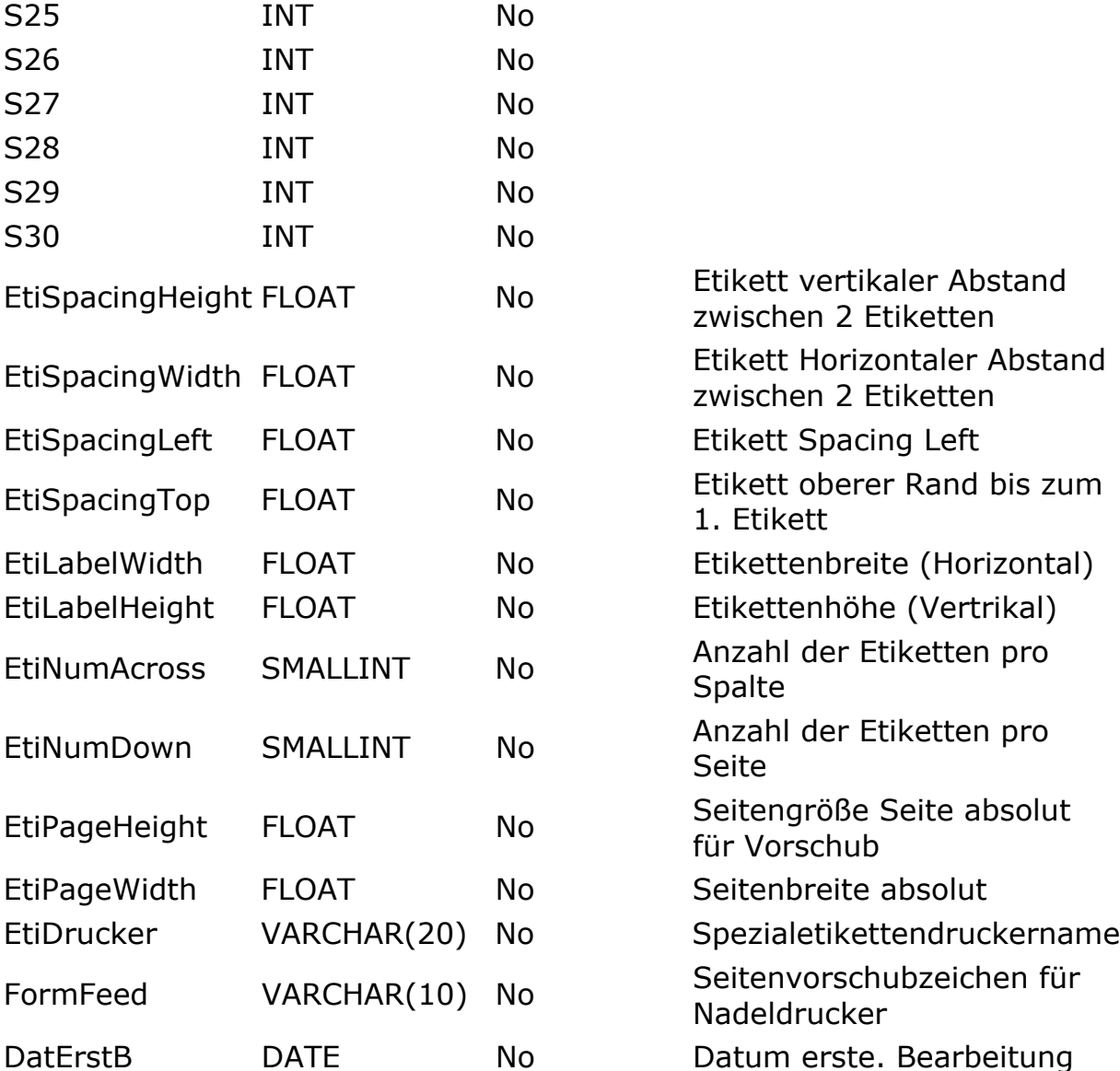

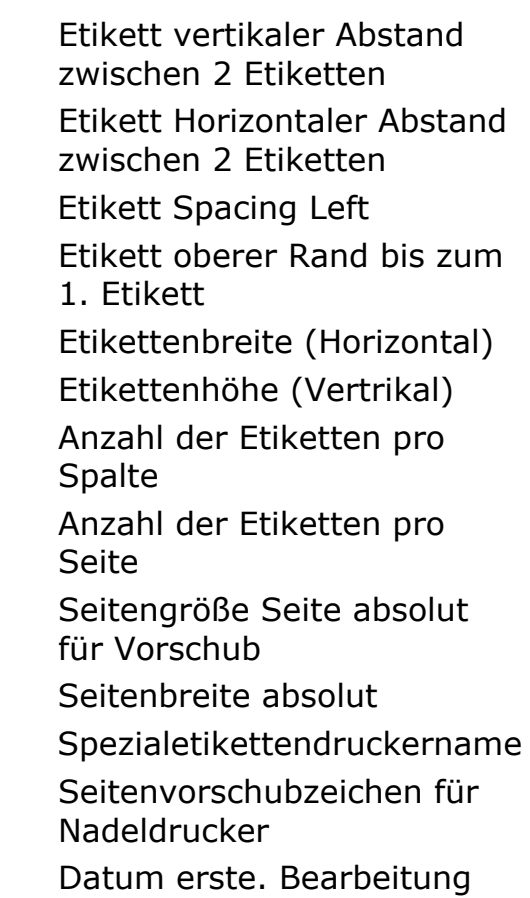

## **dKunden**

# **Description**

Kundenverwaltung

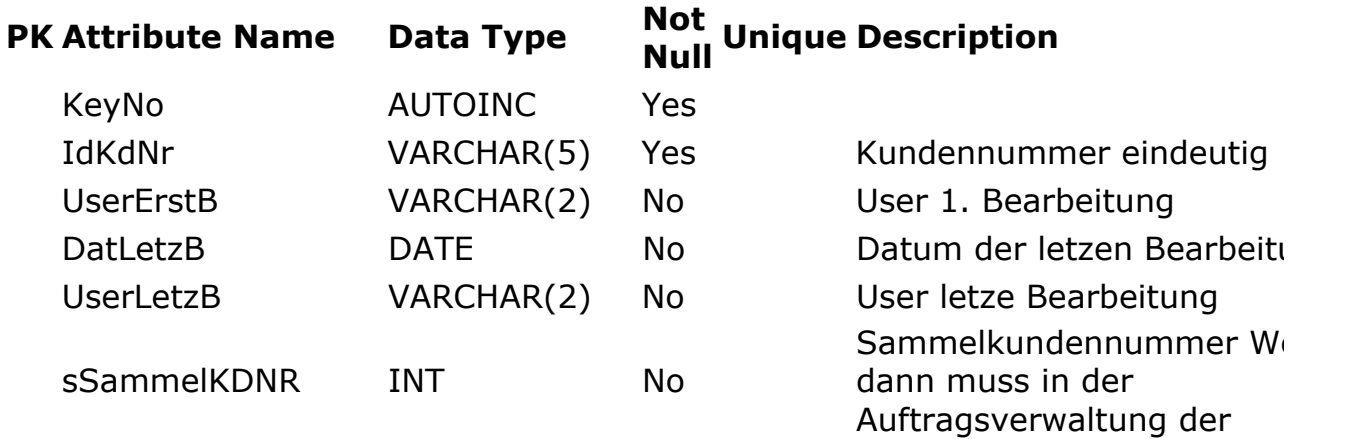

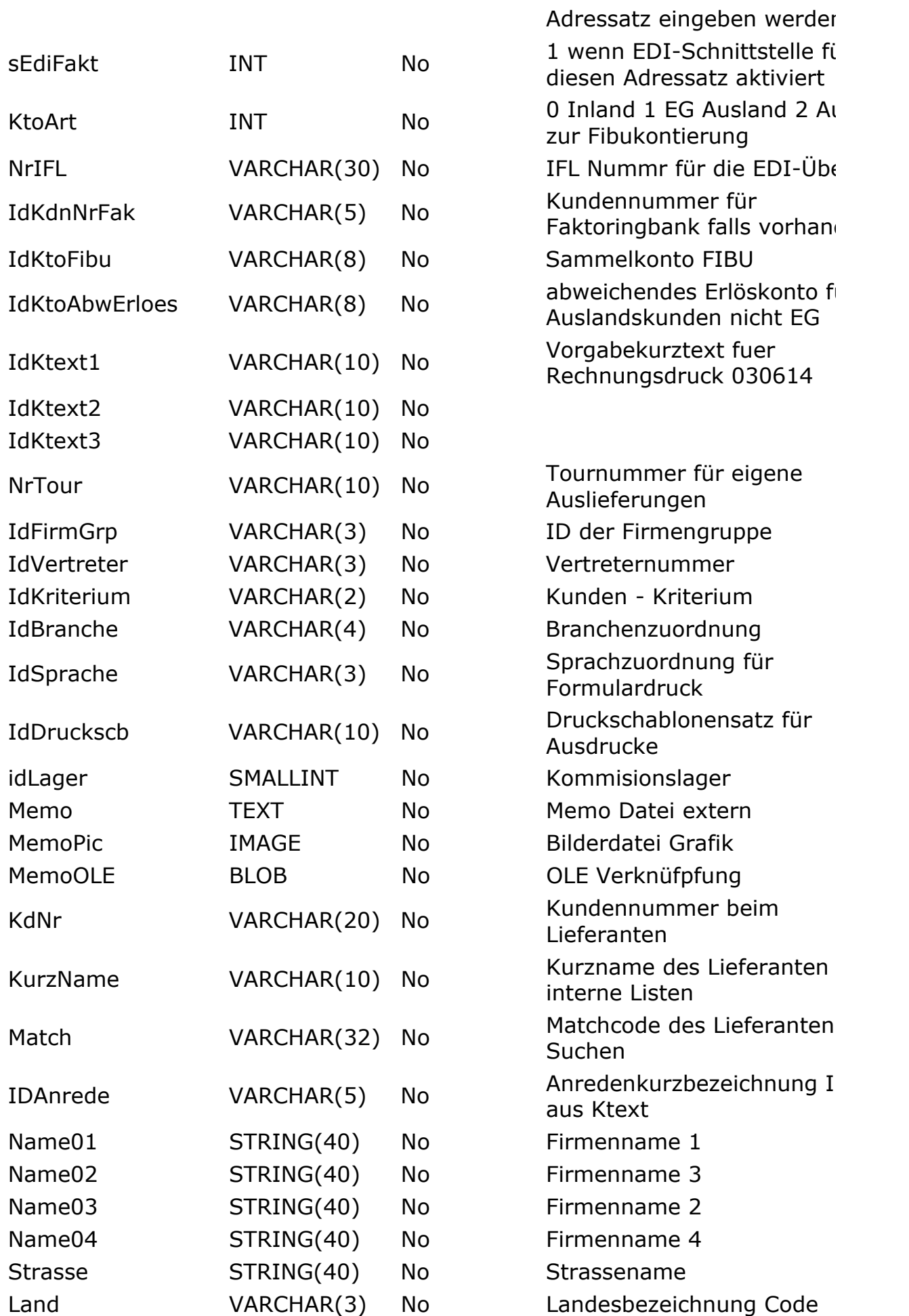

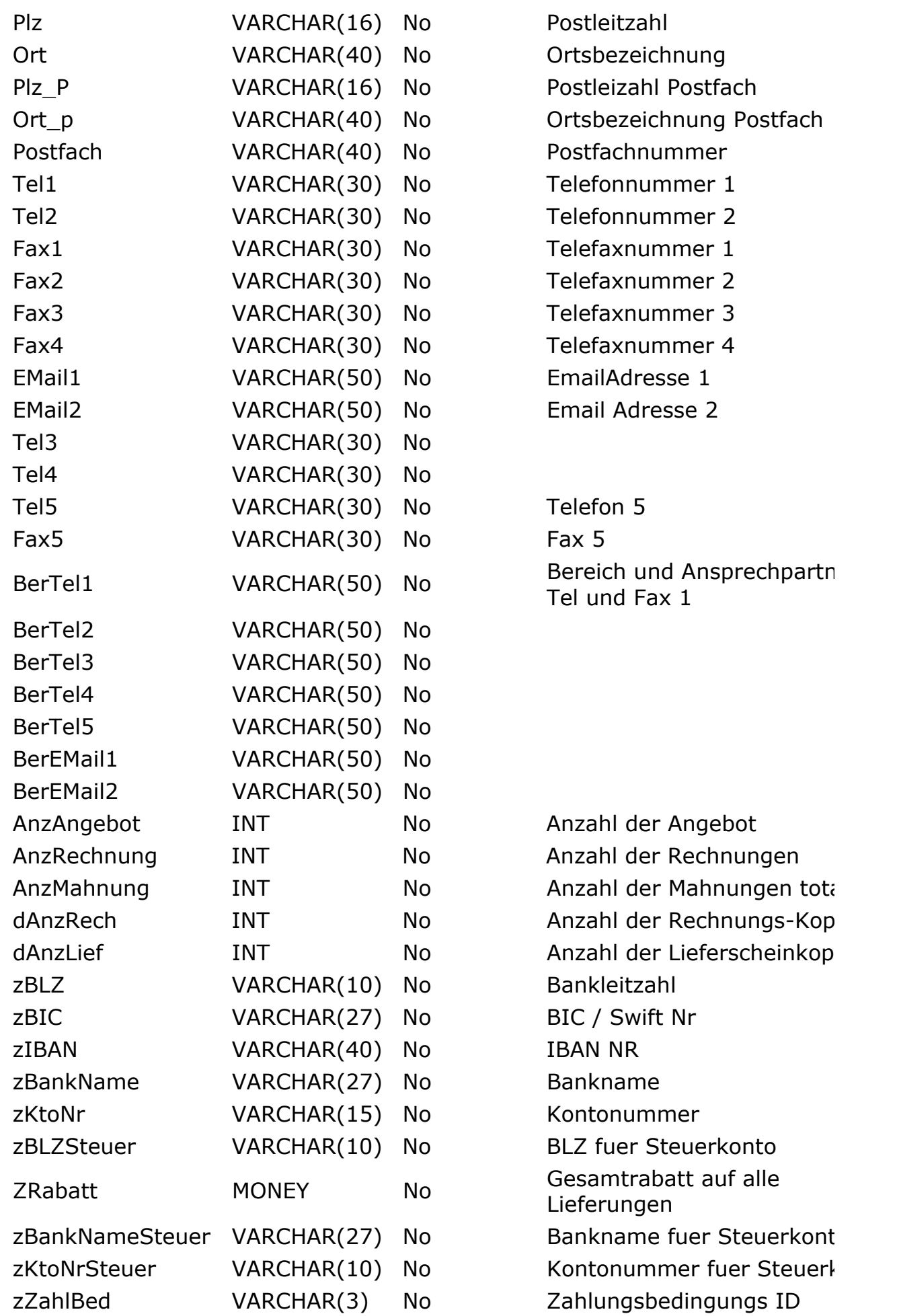

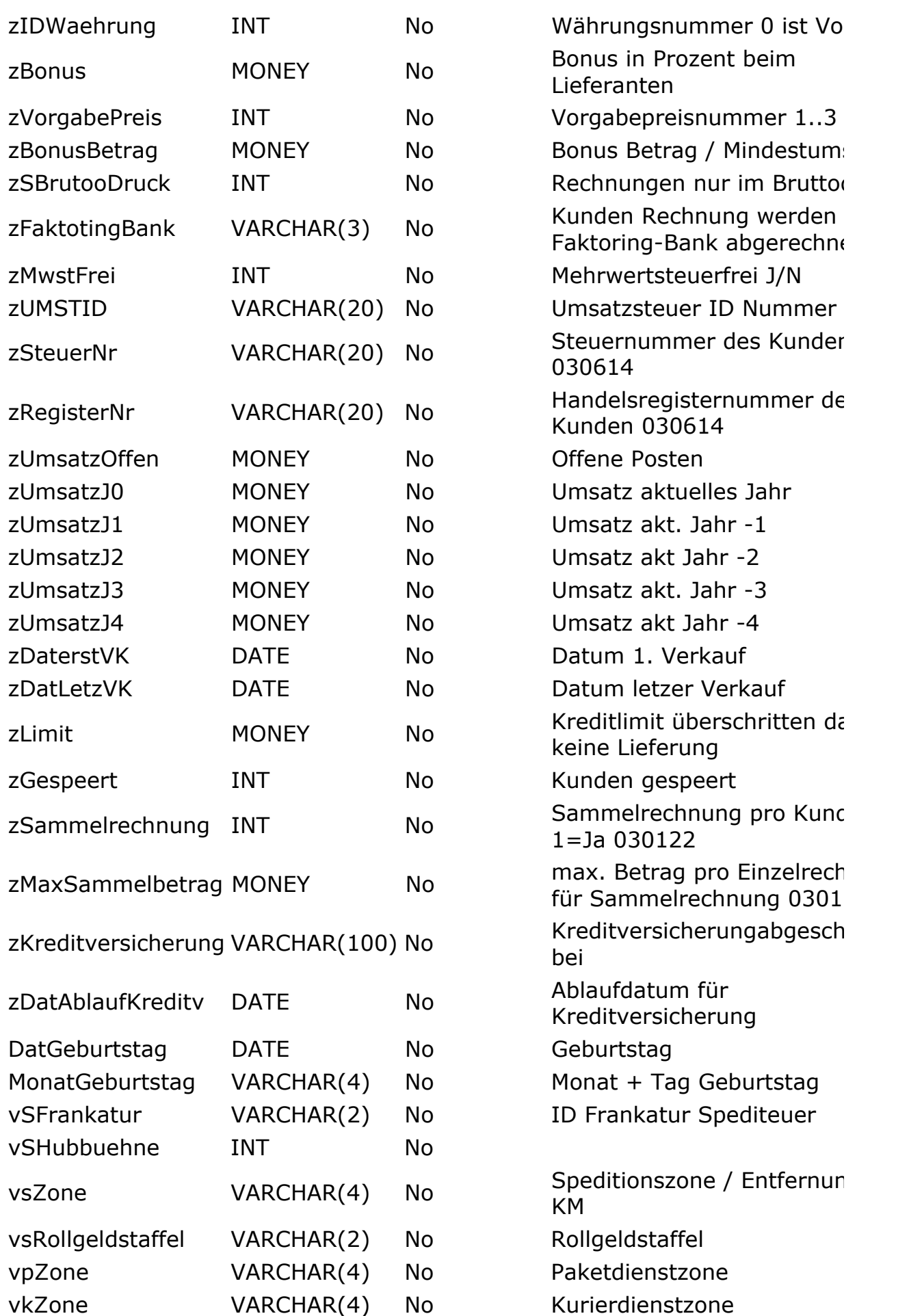

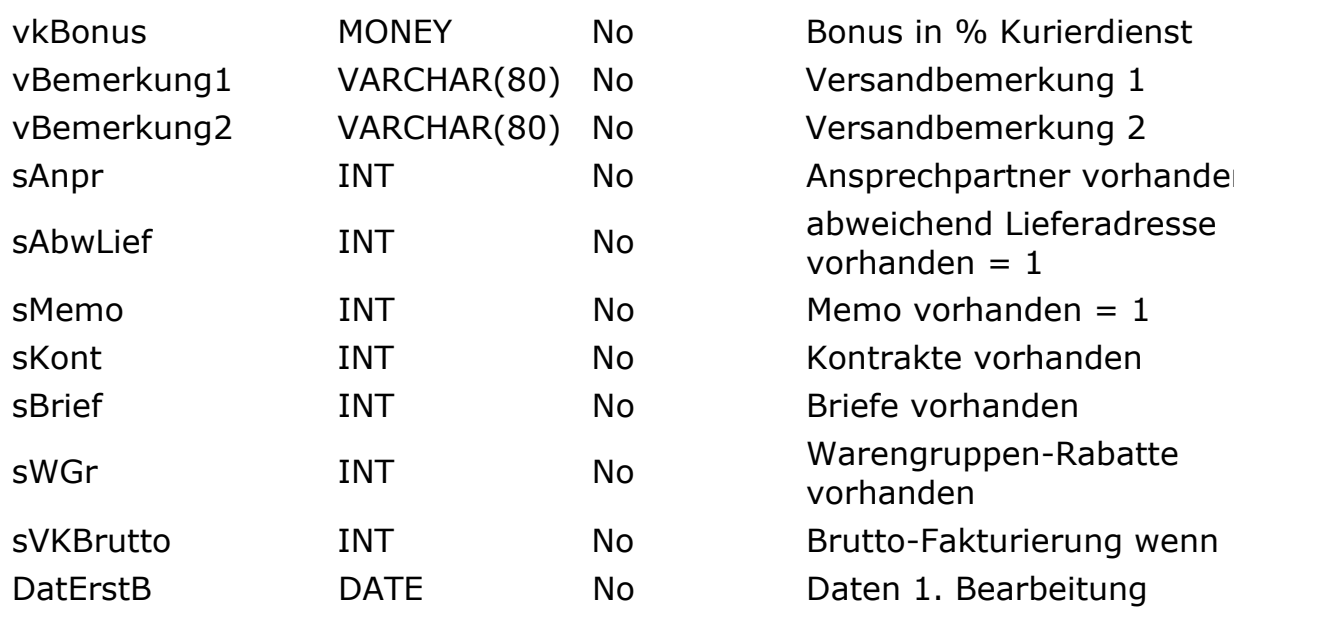

**dLiefer**

# **Description**

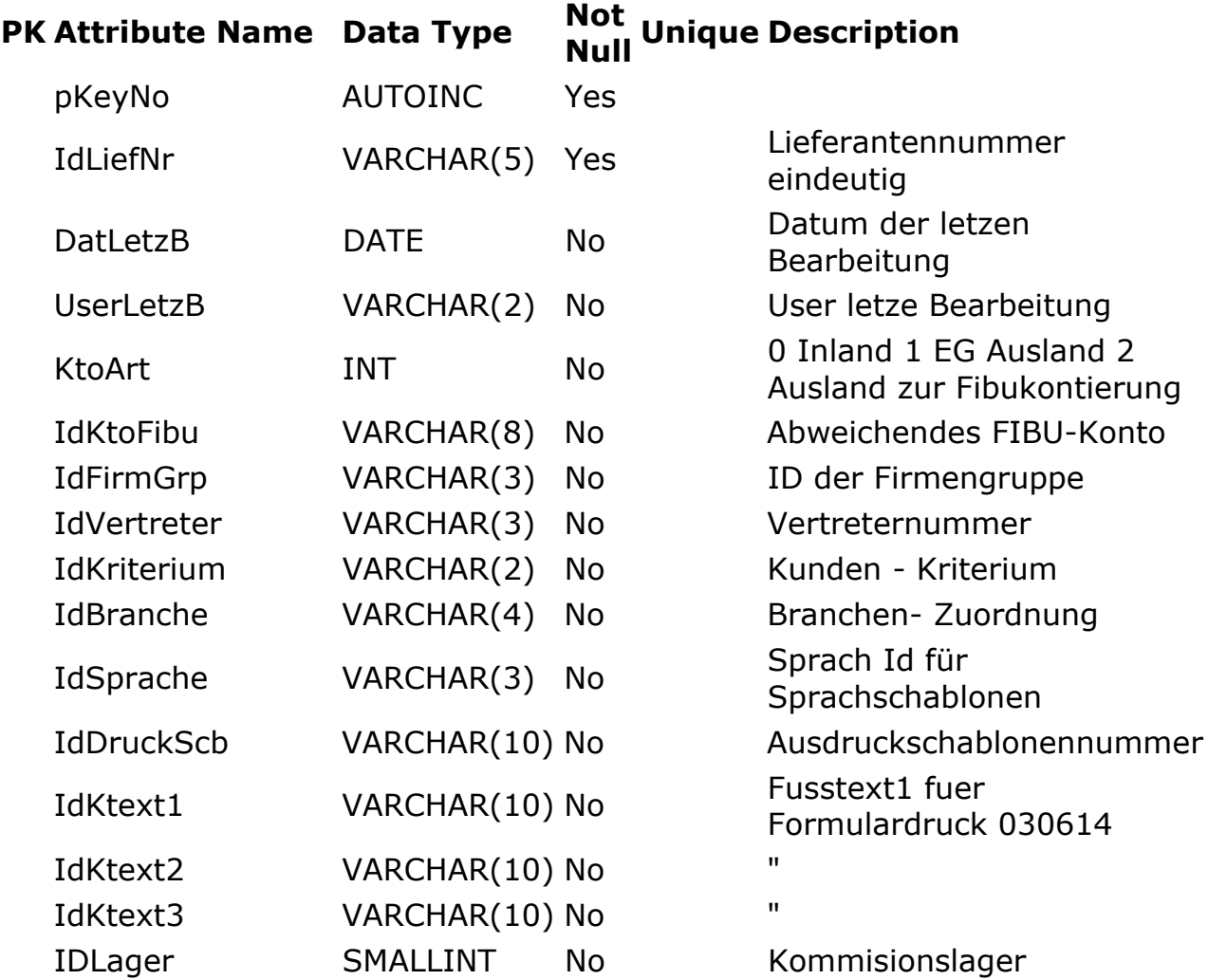

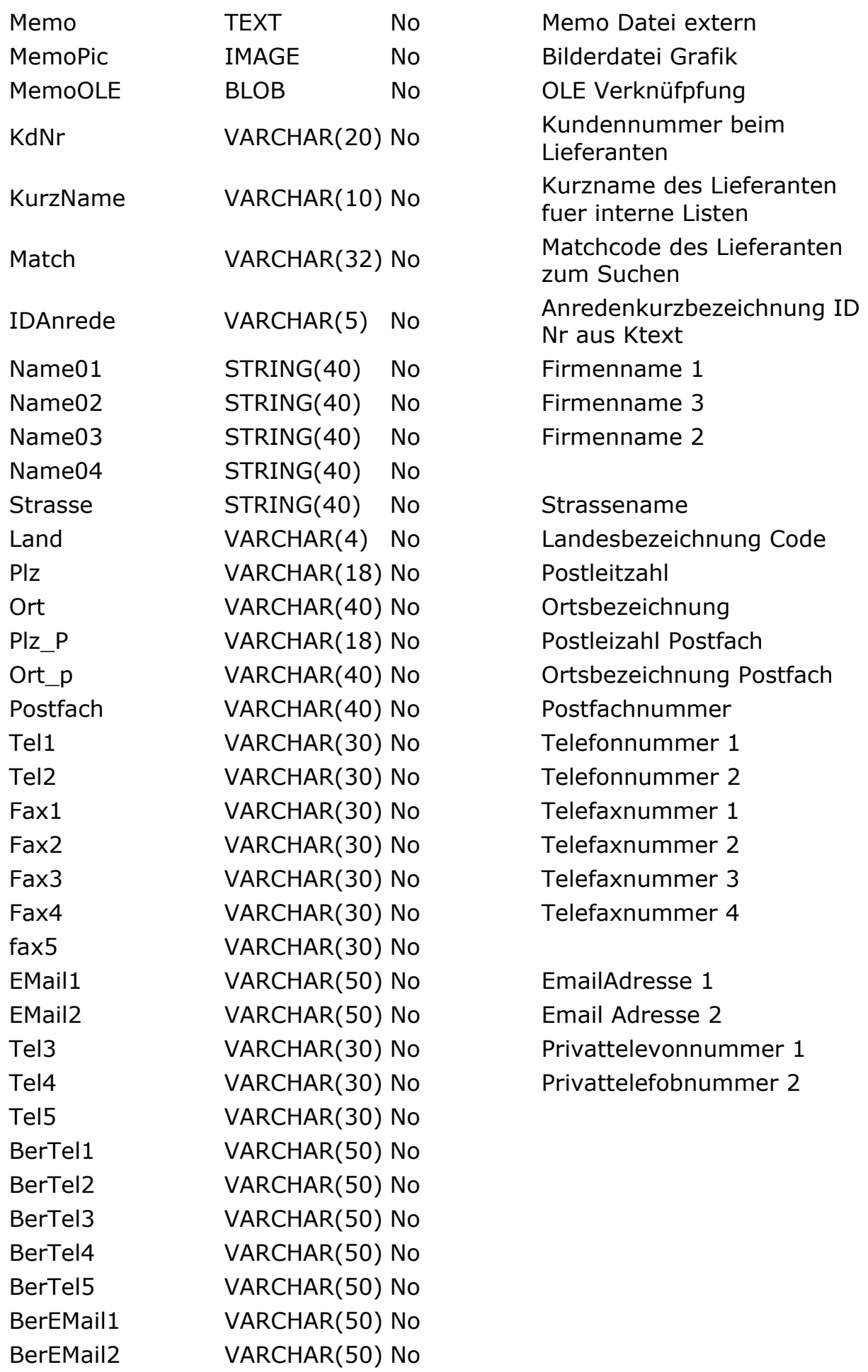

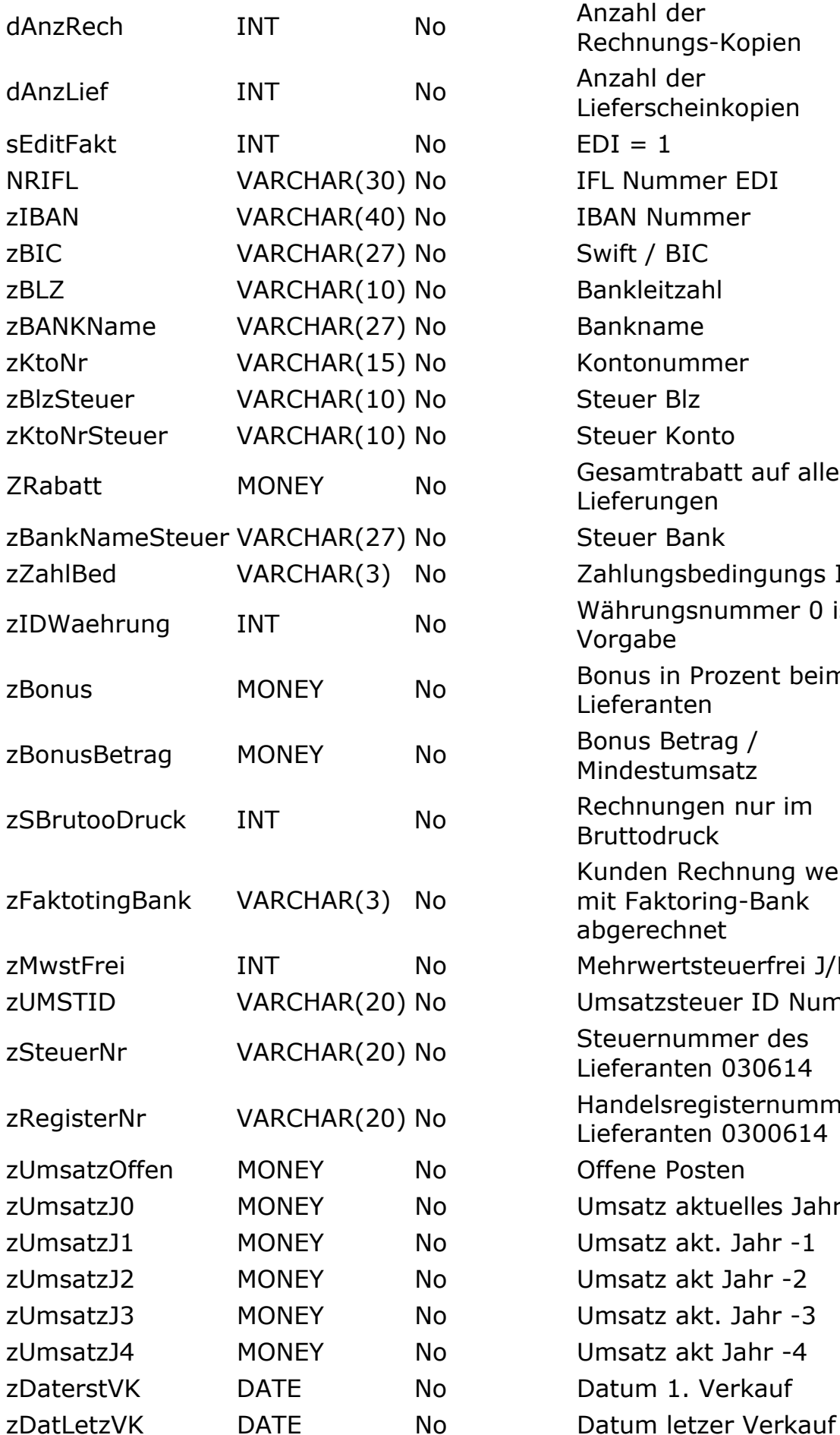

Anzahl der Rechnungs-Kopien Anzahl der Lieferscheinkopien  $EDI = 1$ IFL Nummer EDI **IBAN Nummer** Swift / BIC **Bankleitzahl Bankname** Kontonummer Steuer Blz Steuer Konto Gesamtrabatt auf alle Lieferungen Steuer Bank Zahlungsbedingungs ID Währungsnummer 0 ist Vorgabe Bonus in Prozent beim Lieferanten Bonus Betrag / Mindestumsatz Rechnungen nur im **Bruttodruck** Kunden Rechnung werden mit Faktoring-Bank abgerechnet Mehrwertsteuerfrei J/N Umsatzsteuer ID Nummer Steuernummer des Lieferanten 030614 Handelsregisternummer des Lieferanten 0300614 Offene Posten Umsatz aktuelles Jahr Umsatz akt. Jahr -1 Umsatz akt Jahr -2 Umsatz akt. Jahr -3 Umsatz akt Jahr -4 Datum 1. Verkauf

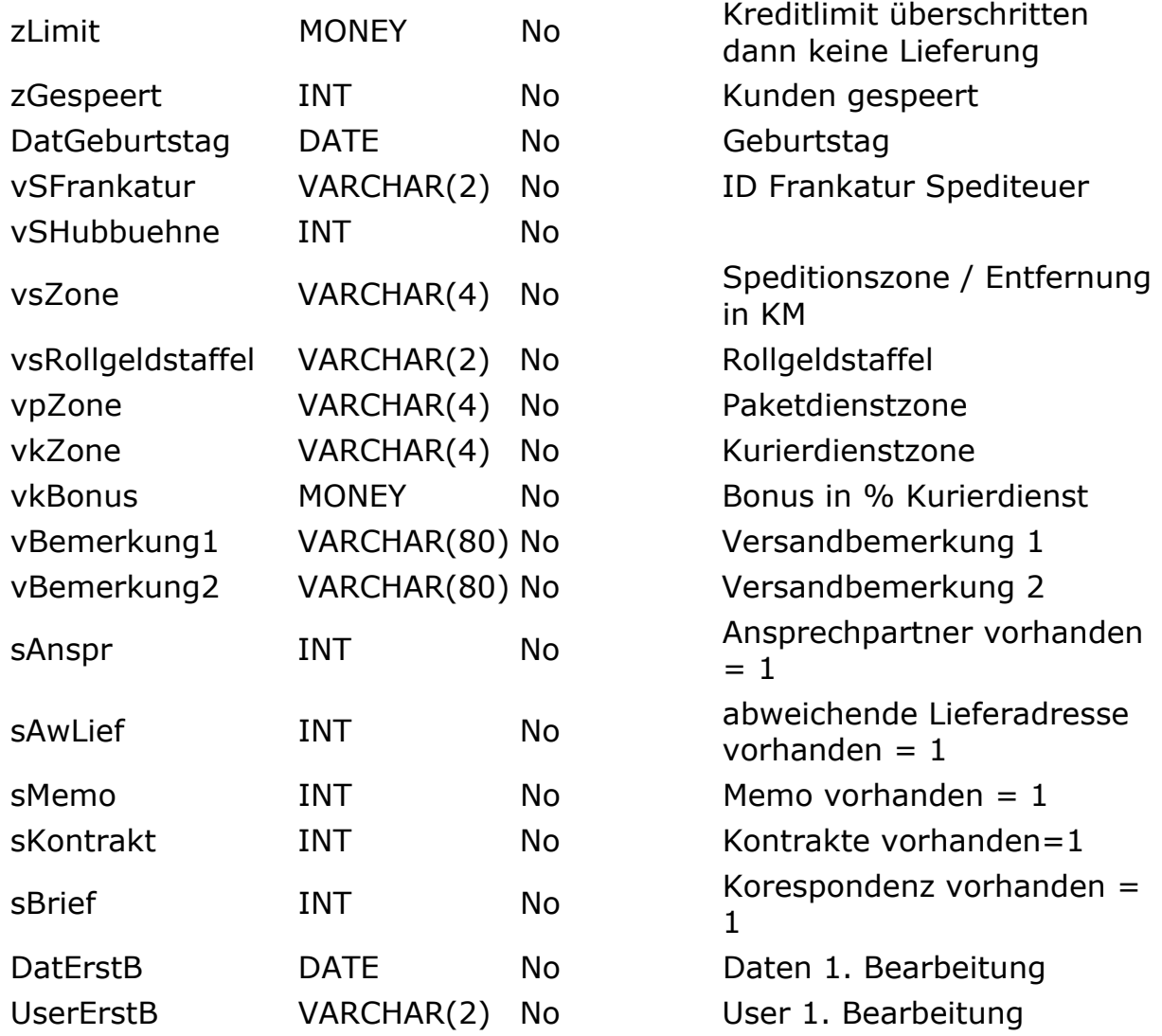

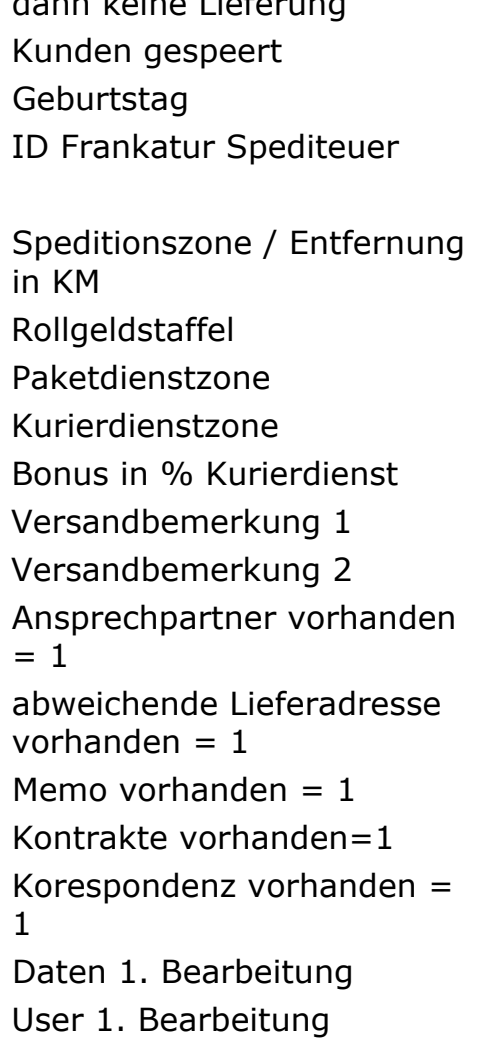